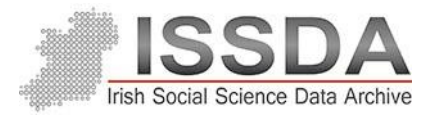

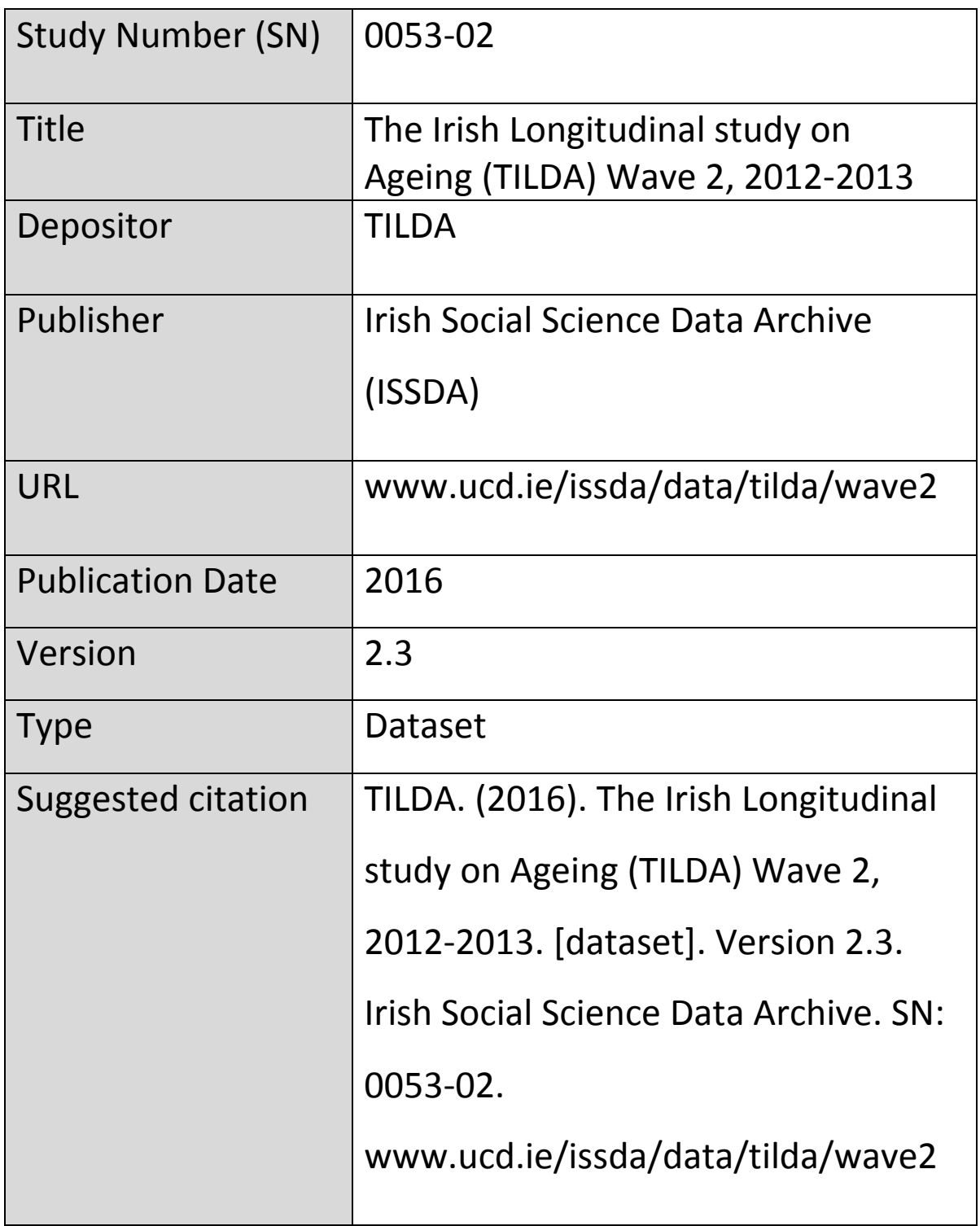

# TILDA Derived Variables Codebook Wave 2

This codebook contains information on additional variables included in the TILDA Wave 2 dataset. Notes on how the variable was derived are included where necessary.

A list of the original variables used for derivation are included. Please note that not all original variables are included in released versions of the datasets.

Where possible, details of any original documentation relating to scale scoring or information are included.

For any further enquires on variables not listed here, please refer to the TILDA release guide available on the [ISSDA website](https://www.ucd.ie/issda/data/tilda/) or contact the TILDA team [\(tilda@tcd.ie\)](mailto:tilda@tcd.ie).

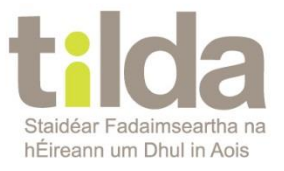

The Irish Longitudinal Study on Ageing

http://www.tilda.ie

# **Contents**

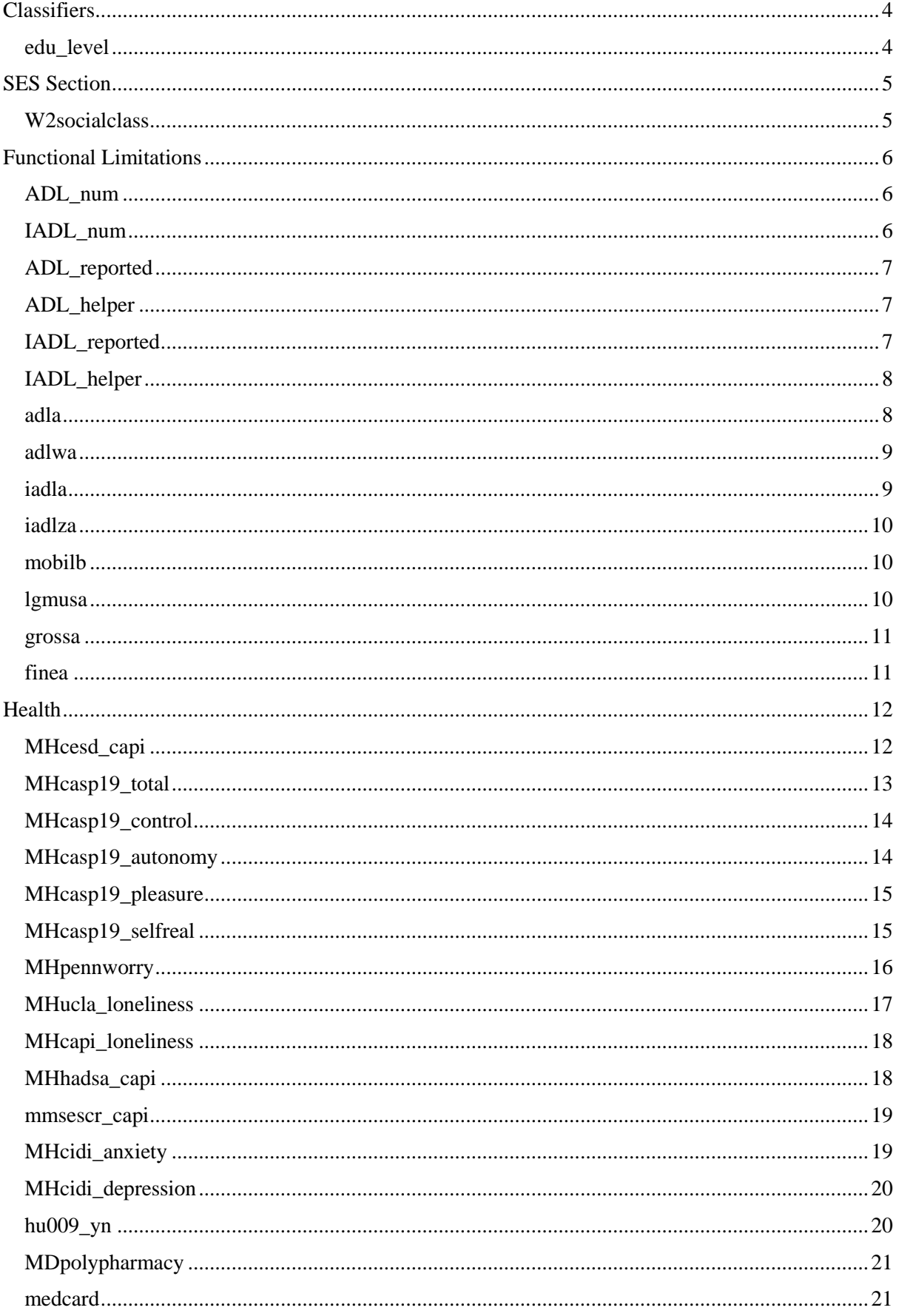

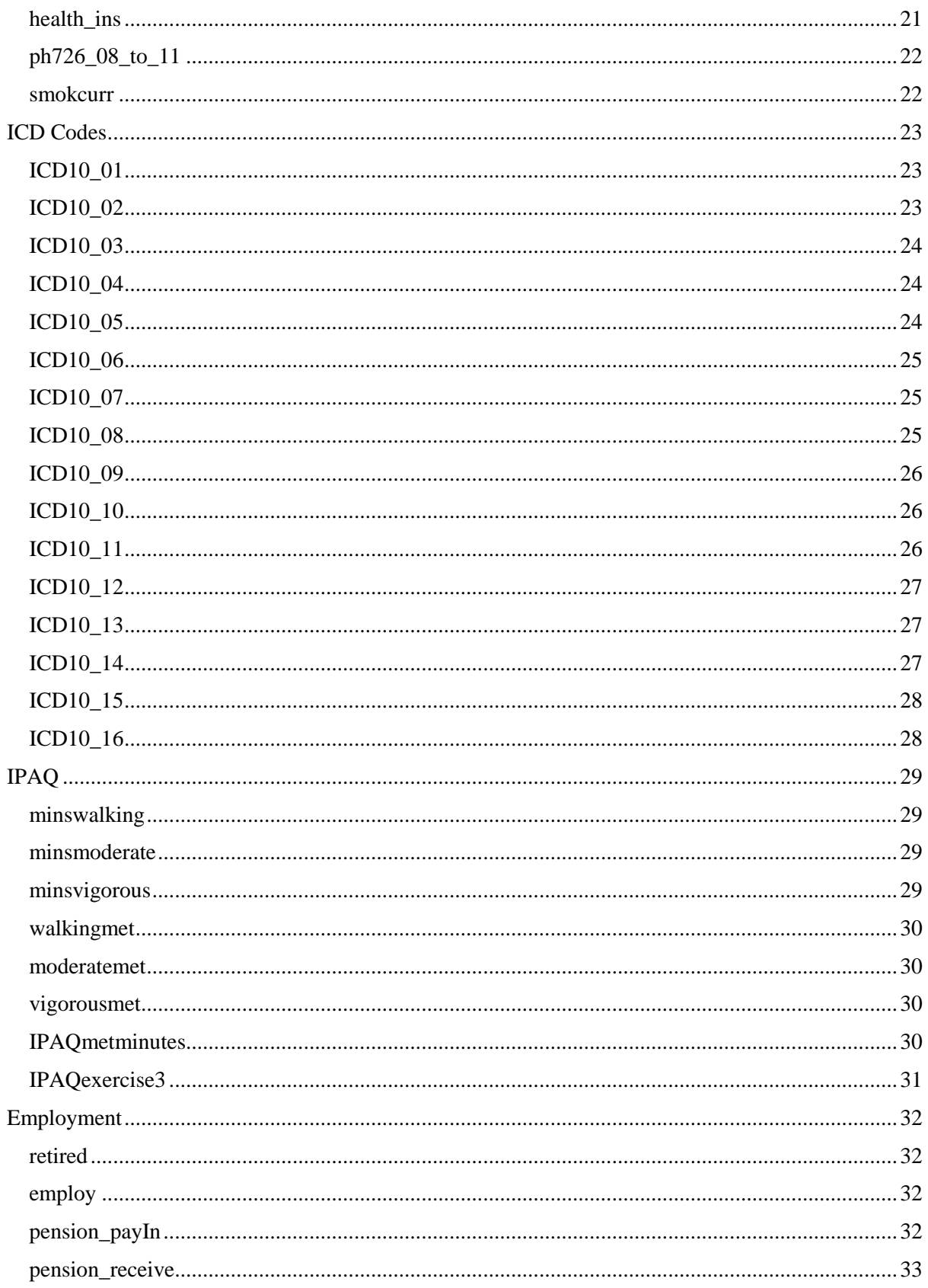

# <span id="page-4-0"></span>**Classifiers**

## <span id="page-4-1"></span>**edu\_level**

Description: Highest education level completed by the respondent.

- 1. Some primary (not complete)
- 2. Primary or equivalent
- 3. Intermediate/junior/group certificate or equivalent
- 4. Leaving cert or equivalent
- 5. Diploma
- 6. Primary degree
- 7. Postgraduate/higher degree
- 96. None

Variables used:

dm001, dm001a, dm025

# <span id="page-5-0"></span>**SES Section**

Socio-economic status variables

All social class and socio-economic group variables are coded as per the CSO's social coding scheme.

The social class categories are as follows:

- 1. Professional Workers
- 2. Managerial and Technical
- 3. Non-manual
- 4. Skilled Manual
- 5. Semi-Skilled
- 6. Unskilled
- -9. Unknown/Refused/Never worked

#### <span id="page-5-1"></span>**W2socialclass**

Description: Respondent's social class.

Variables used:

we001, we007, we103, we218, we613

For more information on how social class has been determined by the CSO, please refer to [http://www.cso.ie/en/media/csoie/census/documents/pser\\_appendix2.pdf](http://www.cso.ie/en/media/csoie/census/documents/pser_appendix2.pdf)

# <span id="page-6-0"></span>**Functional Limitations**

Activities of Daily Living

## <span id="page-6-1"></span>**ADL\_num**

Description: Indicator variable for number of ADLs.

Notes: *This variable is not comparable with TILDA Wave 1*.

ADLs included:

- Dressing
- Walking across a room
- Bathing or showering
- Eating, such as cutting up your food
- Getting in our out of bed
- Using the toilet, including getting up or down

 $0 = None$ 

 $1 =$ Single ADL

 $2 =$  Multiple ADLs  $(2+)$ 

Variables used:

fl002\_01 - fl002\_06

## <span id="page-6-2"></span>**IADL\_num**

Description: Indicator variable for number of IADLs.

IADLs included:

- Preparing a hot meal
- Doing household chores
- Shopping for groceries
- Making telephone calls
- Taking medications
- Managing money, such as paying bills and keeping track of expenses

 $0 = None$ 

 $1 =$  Single IADL

 $2 =$  Multiple IADLs  $(2+)$ 

Variables used:

fl025\_01 - fl025\_06

## <span id="page-7-0"></span>**ADL\_reported**

Description: Indicator variable for respondents who have reported any ADL.

Notes: *This variable is not comparable with TILDA Wave 1*.

Response options:

 $0 = No$ 

 $1 = Yes$ 

Variables used:

fl002\_01 - fl002\_06

#### <span id="page-7-1"></span>**ADL\_helper**

Description: Indicator variable for respondents report having help for their ADL(s).

Notes: *This variable is not comparable with TILDA Wave 1*.

Response options:

 $0 = No$ 

 $1 = Yes$ 

Variables used: fl005, fl008, fl011, fl013, fl016, fl019

#### <span id="page-7-2"></span>**IADL\_reported**

Description: Indicator variable for respondents who have reported any IADLs.

Response options:

 $0 = No$ 

 $1 = Yes$ 

Variables used:

fl025\_01 - fl025\_06

## <span id="page-8-0"></span>**IADL\_helper**

Description: Indicator variable for respondents report having help for their IADL(s).

Response options:

 $0 = No$ 

 $1 = Yes$ 

Variables used:

fl026, fl029, fl030, fl031

## <span id="page-8-1"></span>**adla**

Description: Reports number of ADLs from list of 5.

ADLs included:

- Difficulty bathing or showering
- Dressing
- Eating, such as cutting up your food
- Getting in or out of bed
- Walking across a room.

 $0 = None$ 

 $1 =$ Single ADL

 $2 = 2-3$  ADLs

 $4 = 4 + ADLs$ 

Variables used:

fl002\_01 - fl002\_05

#### <span id="page-9-0"></span>**adlwa**

Description: Number of Wallace and Herzog proposed ADLs: 0-3.

ADLs included:

- Difficulty bathing or showering
- Dressing
- Eating, such as cutting up your food

 $0 = None$ 

 $1 =$ Single ADL

 $2 = 2 - 3$  ADLs

 $4 = 4+$  ADLs

Notes:

Refer to Wallace, R. B., & Herzog, A. R. (1995). Overview of the health measures in the Health and Retirement Study. The Journal of Human Resources XXX (Suppl.), S84-S107 for more details on the Wallace and Herzog proposed ADL scale.

Variables used:

fl002\_01, fl002\_03, fl002\_04

#### <span id="page-9-1"></span>**iadla**

Description: Reports number of IADLs from list of 3.

IADLs included:

- Making telephone calls
- Taking medications
- Managing money, such as paying bills and keeping track of expenses

Variables used:

fl025\_04 – fl025\_06

## <span id="page-10-0"></span>**iadlza**

Description: Reports number of IADLs from list of 5.

IADLs included:

- Preparing a hot meal
- Shopping for groceries
- Making telephone calls
- Taking medications
- Managing money, such as paying bills and keeping track of expenses

Variables used:

fl025\_01, fl025\_03, fl025\_04, fl025\_05, fl025\_06

#### <span id="page-10-1"></span>**mobilb**

Description: ADL & IADL mobility index: 0-4.

Limitations included:

- Walking 100 meters (100 yards)
- Walking across a room
- Climbing several flights of stairs
- Climbing one flight of stairs without resting

Variables used:

fl001\_01, fl001\_05, fl001\_06, fl002\_02

<span id="page-10-2"></span>**lgmusa** Description: ADL & IADL large muscle index: 0-4.

Limitations included:

- Sitting for about two hours
- Getting up from a chair after sitting for long periods
- Stooping, kneeling or crouching
- Pulling or pushing large objects like a living room chair

Variables used:

fl001\_03, fl001\_04, fl001\_07, fl001\_09

#### <span id="page-11-0"></span>**grossa** Description: ADL & IADL gross motor index: 0-5.

Limitations included:

- Walking 100 meters
- Walking across a room
- Climbing one flight of stairs without resting for long periods
- Getting in or out of bed
- Bathing or showering

Variables used:

fl001\_01, fl001\_06, fl002\_02, fl002\_05, fl002\_03

## <span id="page-11-1"></span>**finea**

Description: ADL & IADL fine motor: 0-3.

Limitations included:

- Picking up a small coin from a table
- Eating, such as cutting up your food
- Dressing

Variables used: fl001\_11, fl002\_01, fl002\_04

# <span id="page-12-0"></span>**Health**

Physical and Mental Health

## <span id="page-12-1"></span>**MHcesd\_capi**

Description: Overall result of the CES-D scale.

Notes: CES-D is set as missing if any scale question has a missing response.

Response options for scale questions (mh001-mh020):

 $1 =$ Rarely or none of the time (less than 1 day)

- $2 =$  Some or a little of the time  $(1-2 \text{ days})$
- $3 =$  Occasionally or a moderate amount of time  $(3-4 \text{ days})$
- $4 =$  All of the time (5-7 days)

Scoring is as follows –

mh001, mh002, mh003, mh005, mh006, mh007, mh009, mh010, mh011, mh013, mh014, mh015, mh017, mh018, mh019, mh020:

The scale adds the value of the participant's response minus 1.

E.G. For response "Some of a little of the time", a 1 would be added to the scale result  $(2 - 1 = 1)$ .

mh004, mh008, mh012, mh016:

The scale adds 4 minus the value of the participant's response

E.G. For response "Some or a little of the time", a 2 would be added to the scale result  $(4 - 2 = 2)$ 

Variables used:

mh001 - mh020

Further information:

Radloff LS. The CES-D scale: a self-report depression scale for research in the general population. Applied PsycholCESogical Measurement. 1977;1:385-401.

## <span id="page-13-0"></span>**MHcasp19\_total**

Description: Overall result including all domains of the CASP-19 scale.

Notes: SCQ only. CASP scale is set as missing if any question has a missing response.

Response Options:

 $1 = \text{Often}$ 

 $2 = Not\ often$ 

 $3 =$ Sometimes

 $4 =$  Never

Scoring is as follows –

SCQCASP1, 2, 4, 6, 8 and 9 are reverse scored.

#### SCQCASP1, SCQCASP2, SCQCASP4, SCQCASP6, SCQCASP8, SCQCASP9:

The scale adds the value of the participant's response minus 1.

E.G. For question SCQCASP1, with the response "Not Often", a 1 would be added to the scale result  $(2 - 1 = 1).$ 

SCOCASP3, SCOCASP5, SCOCASP7, SCOCASP10, SCOCASP11, SCOCASP12, SCOCASP13, SCQCASP14, SCQCASP15, SCQCASP16, SCQCASP17, SCQCASP18, SCQCASP19:

The scale adds 4 minus the value of the participant's response

E.G. For question SCQCASP3, with the response "Not often", a 2 would be added to the scale result  $(4 - 2 = 2)$ 

Variables used:

SCQCASP1 – SCQCASP19

Further information:

M. Hyde , R. D. Wiggins , P. Higgs & D. B. Blane (2003) A measure of quality of life in early old age: The theory, development and properties of a needs satisfaction model (CASP-19), Aging & Mental Health, 7:3, 186-194

## <span id="page-14-0"></span>**MHcasp19\_control**

Description: Result of the control domain of the CASP-19 scale.

Notes: SCQ only

Response Options:

 $1 = \text{Often}$ 

 $2 = Not\ often$ 

 $3 =$ Sometimes

 $4 =$  Never

The control domain includes the CASP1 – CASP4 items.

SCQCASP1, 2 and 4, are reverse scored.

Variables used:

SCQCASP1 – SCQCASP4

For more details on scoring, please refer to **MHcasp19\_total** 

#### <span id="page-14-1"></span>**MHcasp19\_autonomy**

Description: Result of the autonomy domain of the CASP-19 scale.

Notes: SCQ only

Response Options:

 $1 =$  Often

 $2 = Not$  often

 $3 =$ Sometimes

 $4 =$ Never

The control domain includes the CASP5 – CASP9 items.

SCQCASP6, 8 and 9, are reverse scored.

Variables used:

SCQCASP5 – SCQCASP9

For more details on scoring, please refer to **MHcasp19\_total** 

## <span id="page-15-0"></span>**MHcasp19\_pleasure**

Description: Result of the pleasure domain of the CASP-19 scale.

Notes: SCQ only

Response Options:

 $1 =$  Often

 $2 = Not$  often

 $3 =$ Sometimes

 $4 =$  Never

The control domain includes the CASP10 – CASP14 items.

Variables used:

SCQCASP10 – SCQCASP14

For more details on scoring, please refer to **MHcasp19\_total** 

## <span id="page-15-1"></span>**MHcasp19\_selfreal**

Description: Result of the self-realisation domain of the CASP-19 scale.

Notes: SCQ only

Response Options:

 $1 =$  Often

 $2 = Not$  often

 $3 =$ Sometimes

 $4 =$ Never

The control domain includes the CASP15 – CASP19 items.

Variables used:

SCQCASP15 – SCQCASP19

For more details on scoring, please refer to **MHcasp19\_total** 

## <span id="page-16-0"></span>**MHpennworry**

Description: Overall result of the Penn State Worry scale.

Notes: SCQ only. Result is set to missing if any scale items have a missing response.

#### Response Options:

- $1 = Not$  at all typical
- $2 =$  In between
- $3 =$  Somewhat typical
- $4 =$  In between
- $5 =$  Very typical

#### Scoring:

The scale score is the result of all items added together. Each item is worth the value of their response option number.

Variables used:

SCQWORRY1 – SCQWORRY8

Further information:

Meyer, T. J., Miller, M. L., Metzger, R. L., & Borkovec, T. D. (1990). Development and validation of the Penn State Worry Questionnaire. Behav Res Ther, 28(6), 487-495.

## <span id="page-17-0"></span>**MHucla\_loneliness**

Description: Overall result of the UCLA Loneliness scale.

Notes: SCQ only. Result is set to missing if any scale items have a missing response.

Response Options:

 $1 =$  Often

- $2 =$  Some of the time
- $3 =$  Hardly ever or never

Scoring:

Scoring is as follows –

SCQLoneLns1, 2, 3, 5:

The scale adds 3 minus the value of the participant's response.

E.G. For response "Often", a 2 would be added to the scale result  $(3 - 1 = 2)$ .

SCQLoneLns4:

The scale adds value of the participant's response minus 1

E.G. For response "Some of the time", a 1 would be added to the scale result  $(2 - 1 = 1)$ 

Variables used:

SCQLonelns1 – SCQLonelns5

Further information:

Russell, D. W. (1996). UCLA Loneliness Scale (Version 3): reliability, validity, and factor structure. J Pers Assess, 66(1), 20-40.

#### <span id="page-18-0"></span>**MHcapi\_loneliness**

Description: Frequency of loneliness taken from the CAPI questionnaire.

Notes: Don't know/Refused set to missing. Cloned variable of mh014.

- $1 =$ Rare of never
- $2 =$  Some of the time
- $3 =$ Moderate amount of the time
- $4 =$  All of the time

Variables used:

mh014

#### <span id="page-18-1"></span>**MHhadsa\_capi**

Description: Overall result of the HADs anxiety scale.

Notes: HADs scale is set as missing if any question has missing response.

Scoring is as follows –

mh204, mh205:

The scale adds the value of the participant's response minus 1.

E.G. For question mh204, with the response "Usually", a 1 would be added to the scale result  $(2 - 1 =$ 1).

mh201, mh202, mh203, mh206, mh207:

The scale adds 4 minus the value of the participant's response

E.G. For question mh201, with the response "A lot of the time", a 2 would be added to the scale result  $(4 - 2 = 2)$ 

Variables used:

mh201 – mh207

Further information:

Zigmond, AS; Snaith, RP (1983). "The hospital anxiety and depression scale". *Acta Psychiatrica Scandinavica* 67 (6): 361–370

#### <span id="page-19-0"></span>**mmsescr\_capi**

Description: Total scoring of the Mini Mental State Examination.

Notes: The MMSE was only asked in the health assessment in Wave 1 of TILDA. It is included in the CAPI for Wave 2.

The total MMSE score was calculated by summing the item scores across all 11 tasks, taking the higher score of either the WORLD or Serial 7's (maximum 30 points).

For full details on the Mini-mental state examination, please refer to <http://www.ncbi.nlm.nih.gov/pubmed/1202204>

A full comprehensive explanation of the MMSE scoring and tasks are included in the **TILDA Release Notes**.

Variables used:

ph121, ph126, ph122, ph123, ph127, ph128, ph129, ph130, ph131, ph132, ph133, ph134, ph135, ph136, ph137, ph138, ph139, ph140, ph141, ph146

#### <span id="page-19-1"></span>**MHcidi\_anxiety**

Description: Indicates whether respondent fulfils the DSM criteria for general anxiety disorder based on an episode lasting 6 months or longer.

Notes: Uses the Composite International Diagnostic Interview – Short Form (CIDI).

For more information on the CIDI please refer to <http://onlinelibrary.wiley.com/doi/10.1002/mpr.47/epdf>

DSM-IV criteria code: 300.02 - Generalized anxiety disorder

Criteria is met if participant has had –

Period of worry lasting at least 5 months (mh301, mh302, mh304m, mh304y, mh305m, mh305y, mh304, mh305)

Severe worry (mh306, mh307, mh308, mh310)

Difficult to control worry (mh309, mh311, mh312)

Additional miscellaneous anxiety symptoms (mh314 – mh320)

Response options:

 $0 = No$ 

 $1 = Yes$ 

Variables used:

mh301, mh302, mh304m, mh304y, mh305m, mh305y, mh304, mh305, mh306, mh307, mh308, mh309, mh310, mh311, mh312, mh314, mh315, mh316, mh317, mh318, mh319, mh320

## <span id="page-20-0"></span>**MHcidi\_depression**

Description: Indicates whether respondent has had a major depressive episode in the past 12 months.

Notes: Uses the Composite International Diagnostic Interview – Short Form (CIDI).

For more information on the CIDI please refer to <http://onlinelibrary.wiley.com/doi/10.1002/mpr.47/epdf>

DSM-IV criteria code: 300.4 Dysthymic disorder

There are two cases where participants are categorised as having a major depressive episode.

Participants who meet the criteria; has felt depressed or lost interest in most activities at least almost every day for at least most of the day in the past 12 months (mh101, mh102, mh103) are asked a number of additional depression symptoms (mh104, mh105, mh108, mh110, mh112, mh113). Those who meet the initial criteria and at have 3 or more of the additional symptoms are coded as having had a major depressive episode.

Participants who meet the criteria; lost interest in most activities almost every day at least most of the day for two weeks or more in a row in the past 12 months (mh120, mh121, mh122) are asked a number of additional depression related symptoms (mh123, mh126, mh128, mh129, mh130, mh131). Those who meet the initial criteria and at have 3 or more of the additional symptoms are coded as having had a major depressive episode.

Response options:

 $0 = No$ 

 $1 = Yes$ 

Variables used:

mh101, h102, mh103, mh120, mh121, mh122, mh104, mh105, mh108, mh110, mh112, mh113, mh123, mh126, mh128, mh129, mh130, mh131

#### <span id="page-20-1"></span>**hu009\_yn**

Description: Indicator variable for whether respondent has had a substantial procedure or test during an out-patient visit

Notes: Only asked of respondents who have indicated that they have had an out-patient visit in the last year.

Response options:

 $0 = No$ 

 $1 = Yes$ 

Variables used:

hu009

## <span id="page-21-0"></span>**MDpolypharmacy**

Description: Indicator variable for respondents who report more than five medications.

Response options:

 $0 = No$ 

 $1 = Yes$ 

Variables used:

md001medcode\_1 - md001medcode\_20

md001medname\_1 – md001medname\_20

#### <span id="page-21-1"></span>**medcard**

Description: Indicates whether respondent has a medical card.

Response options:

 $0 = No$ 

 $1 = Yes$ 

Variables used:

hu001

#### <span id="page-21-2"></span>**health\_ins**

Description: Indicates whether respondent has health insurance.

Response options:

 $0 = No$ 

 $1 = Yes$ 

Variables used:

hu002

#### <span id="page-22-0"></span>**ph726\_08\_to\_11**

Description: Indicates whether respondent's family has had any history of cancer.

Notes: Family includes primary or first-degree relatives.

Cancers included:

Breast cancer Ovarian cancer Prostate cancer Colon Cancer

Response options:

 $0 = No$ 

 $1 = Yes$ 

Variables used:

ph726\_08, ph726\_09, ph726\_10, ph726\_11

#### <span id="page-22-1"></span>**smokcurr**

Description: Indicates whether respondent is a current smoker or not

Notes: Include all respondents who smoked in the past three months. Those who responded no in previous interviews are asked again and included if they now smoke.

Response options:

 $0 = No$ 

 $1 = Yes$ 

Variables used:

bh001, bh002, bh002a, bh002b

# <span id="page-23-0"></span>**ICD Codes**

Incident cases of new diseases in Wave 2

TILDA Wave 2 uses the WHO International Statistical Classification of Diseases and Related Health Problems  $10<sup>th</sup>$  Revision (ICD-10) to code incident cases of new conditions.

These variables apply only to new cases of conditions from Wave 1 to Wave 2. Any respondent with a condition is grouped into their relevant ICD code.

For more information on these and a full breakdown of all conditions included, please refer to <http://www.who.int/classifications/icd/en/>

#### <span id="page-23-1"></span>**ICD10\_01**

Description: Certain infectious and parasitic diseases

Response options:

 $0 = No$ 

 $1 = Yes$ 

Variables used:

N/A

# <span id="page-23-2"></span>**ICD10\_02**

Description: Neoplasms

Response options:

 $0 = No$ 

 $1 = Yes$ 

Variables used:

ph301\_05

<span id="page-24-0"></span>Description: Diseases of the blood

Response options:

 $0 = No$ 

 $1 = Yes$ 

Variables used:

N/A

## <span id="page-24-1"></span>**ICD10\_04**

Description: Endocrine, nutritional and metabolic diseases

Response options:

 $0 = No$ 

 $1 = Yes$ 

Variables used:

ph201\_05, ph201\_08, ph301\_15a

## <span id="page-24-2"></span>**ICD10\_05**

Description: Mental and behaviour disorders

Response options:

 $0 = No$ 

 $1 = Yes$ 

Variables used:

ph301\_07, ph301\_08, ph301\_08a, ph301\_09, ph301\_10, ph301\_11

<span id="page-25-0"></span>Description: Diseases of the nervous system

Response options:

 $0 = No$ 

 $1 = Yes$ 

Variables used:

ph201\_07, ph301\_06

## <span id="page-25-1"></span>**ICD10\_07**

Description: Diseases of the eye and adnexa

Response options:

 $0 = No$ 

 $1 = Yes$ 

Variables used:

ph105\_01 - ph105\_95

## <span id="page-25-2"></span>**ICD10\_08**

Description: Diseases of the ear and mastoid process

Response options:

 $0 = No$ 

 $1 = Yes$ 

Variables used:

N/A

<span id="page-26-0"></span>Description: Diseases of the circulatory system

Response options:

 $0 = No$ 

 $1 = Yes$ 

Variables used:

ph201\_01, ph201\_02, ph201\_03, ph201\_04, ph201\_06, ph201\_09, ph201\_10, ph201\_11, ph201\_95 ph301\_13

## <span id="page-26-1"></span>**ICD10\_10**

Description: Diseases of the respiratory system

Response options:

 $0 = No$ 

 $1 = Yes$ 

Variables used:

ph301\_01, ph301\_02

## <span id="page-26-2"></span>**ICD10\_11**

Description: Diseases of the digestive system

Response options:

 $0 = No$ 

 $1 = Yes$ 

Variables used:

ph301\_12, ph301\_14

<span id="page-27-0"></span>Description: Diseases of the skin and subcutaneous tissue

Response options:

 $0 = No$ 

 $1 = Yes$ 

Variables used:

N/A

## <span id="page-27-1"></span>**ICD10\_13**

Description: Diseases of the muscloskeletal system and connective tissue

Response options:

 $0 = No$ 

 $1 = Yes$ 

Variables used:

ph301\_03, ph301\_04

## <span id="page-27-2"></span>**ICD10\_14**

Description: Diseases of the genitourinary system

Response options:

 $0 = No$ 

 $1 = Yes$ 

Variables used:

N/A

<span id="page-28-0"></span>Description: Conditions originating in the perinatal period

Response options:

 $0 = No$ 

 $1 = Yes$ 

Variables used:

N/A

# <span id="page-28-1"></span>**ICD10\_16**

Description: Congenital malformations, deformations and chromosomal abnormalities

Response options:

 $0 = No$ 

 $1 = Yes$ 

Variables used:

N/A

# <span id="page-29-0"></span>**IPAQ**

Derived results from the IPAQ questionnaire

#### <span id="page-29-1"></span>**minswalking**

Description: Number of minutes spent walking by respondent over past 7 days

Notes: Respondents are asked to record hours and minutes of time spent walking in the last 7 days. Hours are multiplied by 60 to generate overall minute count.

Includes any walking from place to place that lasted for 10 minutes or more.

Variables used:

bh106, bh106a

#### <span id="page-29-2"></span>**minsmoderate**

Description: Number of minutes spent doing moderate physical activities by respondent in past 7 days

Notes: Respondents are asked to record hours and minutes of time spent doing moderate physical activities in the last 7 days. Hours are multiplied by 60 to generate overall minute count.

Moderate activity examples are carrying light loads, bicycling at a regular pace. Walking is not included

Variables used:

bh104, bh104a

#### <span id="page-29-3"></span>**minsvigorous**

Description: Number of minutes spent doing vigorous physical activities by respondent in past 7 days

Notes: Respondents are asked to record hours and minutes of time spent doing vigorous physical activities in the last 7 days. Hours are multiplied by 60 to generate overall minute count.

Physical activity examples are heavy lifting, digging, aerobics or fast bicycling. Includes any vigorous activity that lasted for 10 minutes or more.

Variables used:

bh102, bh102a

#### <span id="page-30-0"></span>**walkingmet**

Description: Met minutes spent walking by respondent over past 7 days

Notes: Amount of time walking (bh106, bh106a) is calculated by multiplying by the combined hours and minutes by the number of days the respondent has spent on these activities for at least 10 minutes at a time (bh105). This result is multiplied by 3.3.

Variables used:

bh105, bh106, bh106a

#### <span id="page-30-1"></span>**moderatemet**

Description: Met minutes spent doing moderate physical activities by respondent in past 7 days

Notes: Amount of time spent on moderate activities (bh104, bh104a) is calculated by multiplying by the combined hours and minutes by the number of days the respondent has spent on these activities for at least 10 minutes at a time (bh103). This result is multiplied by 4.0.

Variables used:

bh103, bh104, bh104a

#### <span id="page-30-2"></span>**vigorousmet**

Description: Met minutes spent doing vigorous physical activities by respondent in past 7 days

Notes: Amount of time spent on vigorous activities (bh102, bh102a) is calculated by multiplying by the combined hours and minutes by the number of days the respondent has spent on these activities for at least 10 minutes at a time (bh101). This result is multiplied by 8.0.

Variables used:

bh101, bh102, bh102a

#### <span id="page-30-3"></span>**IPAQmetminutes**

Description: Total met (metabolic equivalent) minutes spent on vigorous activities, moderate activities and walking by the respondent in the past 7 days.

Notes: Respondent is asked how many hours and minutes per day they spend on these activities. Max minutes are set to 180.

Variables used:

bh101, bh102, bh102a, bh103 bh104, bh104a, bh105, bh106, bh106a

#### Further information:

[http://www.institutferran.org/documentos/scoring\\_short\\_ipaq\\_april04.pdf](http://www.institutferran.org/documentos/scoring_short_ipaq_april04.pdf)

## <span id="page-31-0"></span>**IPAQexercise3**

Description: Categories of how much physical activity the respondent has engaged in.

Categories –

 $0 = Low$ 

 $1 = \text{Modern}$ 

 $2 =$ High

Notes: Respondent is asked how many hours and minutes per day they spend on these activities. Max minutes are set to 180.

Scores are categorised as follows:

#### *Moderate activity:*

- Respondents who have spent 3 or more days doing 20 minutes of vigorous activity.
- Respondents who have spent 30 minutes or more walking and in moderate exercise for at least 5 days.
- Respondents who have 5 or more days of any activity totalling more than 600 met minutes.

#### *High Activity:*

- Respondents who have spent 3 or more days on vigorous activity totalling 1500 or more met minutes.
- Respondents who have spent 7 or more days on all activities totalling more than 3000 met minutes.

#### *Low activity:*

 Respondents who have answered the questions but do not meet the criteria for either the moderate or high activity categories.

## Variables used:

bh101, bh102, bh102a, bh103 bh104, bh104a, bh105, bh106, bh106a

# <span id="page-32-0"></span>**Employment**

Employment Status and Pensions

## <span id="page-32-1"></span>**retired**

Description: Indicates whether respondent is retired.

Response options:

 $0 = No$ 

 $1 = Yes$ 

Variables used:

we001

#### <span id="page-32-2"></span>**employ**

Description: Indicates whether respondent is employed or self-employed.

Response options:

 $0 = No$ 

 $1 = Yes$ 

Variables used:

we001

## <span id="page-32-3"></span>**pension\_payIn**

Description: Indicates whether respondent pays into any occupational, PRSA or private pensions.

Notes: Only includes respondents who are not retired.

Response options:

 $0 = No$ 

 $1 = Yes$ 

Variables used:

we001, wr002, we301, wr401

## <span id="page-33-0"></span>**pension\_receive**

Description: Indicates whether respondent receives any pension payments – occupational, spousal, PSRA or private pension.

Response options:

 $0 = No$ 

 $1 = Yes$ 

Variables used:

si101, si201

# **Imputed Assets and Income**

Imputed data from the Gateway to Global Aging Data repository

## **G2Gh2atoth**

Description: Net value of house/primary residence.

Notes: This is an imputed variable - Imputation process developed by Gateway to Global Aging [\(www.g2aging.org/\)](http://www.g2aging.org/)

Variables used:

hw108, hw108a, hw113

## **G2Gh2aftoth**

Description: Imputation flag for net value of house/primary residence

Notes: This is an imputed variable - Imputation process developed by Gateway to Global Aging [\(www.g2aging.org/\)](http://www.g2aging.org/)

Response options:

- $1 =$  Continuous value
- $2 = Closed$  range bracket
- 3= Open range bracket
- $5 = No$  value/bracket
- $6 = No$  income
- $7 = Don't know$

Variables used:

hw108, hw108a, hw113

## **G2Gh2atotf**

Description: Non-housing financial wealth.

Notes: This is an imputed variable - Imputation process developed by Gateway to Global Aging [\(www.g2aging.org/\)](http://www.g2aging.org/)

Variables used:

as103, as104, as101, as118, as116

## **G2Gh2aftotf**

Description: Imputation flag for non-housing financial wealth.

Notes: This is an imputed variable - Imputation process developed by Gateway to Global Aging [\(www.g2aging.org/\)](http://www.g2aging.org/)

Response options:

- $1 =$  Continuous value
- $2 = Closed$  range bracket
- 3= Open range bracket
- $5 = No value/bracket$
- $6 = No$  income
- $7 = Don't know$

Variables used:

as103, as104, as101, as118, as116

## **G2Gh2atotb**

Description: Total all assets including second home.

Notes: This is an imputed variable - Imputation process developed by Gateway to Global Aging [\(www.g2aging.org/\)](http://www.g2aging.org/)

Variables used:

as111, as120, as108, as103, as104, as101, as118, as112, as113, as116, wr311, wr412, hw108, hw108a, hw113

## **G2Gh2aftotb**

Description: Imputation flag for total all assets including second home.

Notes: This is an imputed variable - Imputation process developed by Gateway to Global Aging [\(www.g2aging.org/\)](http://www.g2aging.org/)

Response options:

- $1 =$ Continuous value
- $2 = Closed$  range bracket
- 3= Open range bracket
- $5 = No$  value/bracket
- $6 = No$  income
- $7 =$ Don't know

Variables used:

as111, as120, as108, as103, as104, as101, as118, as112, as113, as116, wr311, wr412, hw108, hw108a, hw113

## **G2Gh2icap**

Description: Total capital income.

Notes: This is an imputed variable - Imputation process developed by Gateway to Global Aging [\(www.g2aging.org/\)](http://www.g2aging.org/)

Variables used:

we207, we208, we209, we215, we315, we316, we305, we305\_u1, hw107, as110, as115

## **G2Gh2ifcap**

Description: Imputation flag for total capital income.

Notes: This is an imputed variable - Imputation process developed by Gateway to Global Aging [\(www.g2aging.org/\)](http://www.g2aging.org/)

Response options:

- $1 =$  Continuous value
- $2 = Closed$  range bracket
- 3= Open range bracket
- $5 = No value/bracket$
- $6 = No$  income
- $7 = Don't know$

Variables used:

we207, we208, we209, we215, we315, we316, we305, we305\_u1, hw107, as110, as115

## **G2Gr2ipubpen**

Description: Respondent's public pensions.

Notes: This is an imputed variable - Imputation process developed by Gateway to Global Aging [\(www.g2aging.org/\)](http://www.g2aging.org/)

Variables used:

si303, si305, si307, si309, si311, si315, si317

## **G2Gr2ifpubpen**

Description: Imputation flag for respondent's public pensions.

Notes: This is an imputed variable - Imputation process developed by Gateway to Global Aging [\(www.g2aging.org/\)](http://www.g2aging.org/)

Response options:

- $1 =$  Continuous value
- $2 = Closed$  range bracket
- 3= Open range bracket
- $5 = No value/bracket$
- $6 = No$  income
- $7 = Don't know$

Variables used:

si303, si305, si307, si309, si311, si315, si317

## **G2Gs2ipubpen**

Description: Spouse's public pensions.

Notes: This is an imputed variable - Imputation process developed by Gateway to Global Aging [\(www.g2aging.org/\)](http://www.g2aging.org/)

Variables used:

si303, si305, si307, si309, si311, si315, si317

## **G2Gs2ipubpen**

Description: Imputation flag for spouse's public pensions.

Notes: This is an imputed variable - Imputation process developed by Gateway to Global Aging [\(www.g2aging.org/\)](http://www.g2aging.org/)

Response options:

- $1 =$  Continuous value
- $2 = Closed$  range bracket
- 3= Open range bracket
- $5 = No value/bracket$
- $6 = No$  income
- $7 = Don't know$

Variables used:

si303, si305, si307, si309, si311, si315, si317

## **G2Gh2itot**

Description: Total couple level income.

Notes: This is an imputed variable - Imputation process developed by Gateway to Global Aging [\(www.g2aging.org/\)](http://www.g2aging.org/)

Variables used:

we114, we130, we131, we207, we208, we209, we215, we315, we305, we305\_u1, hw107, as110, as115, si109, si207, si112, si210, si402, si303, si305, si307, si309, si311, si315, si317, we314, we313, si329, si327, si325, si325e, si325d, si325c, si325b, si323, si321, si319, si313

#### **G2Gh2iftot**

Description: Imputation flag for total couple level income.

Notes: This is an imputed variable - Imputation process developed by Gateway to Global Aging [\(www.g2aging.org/\)](http://www.g2aging.org/)

Response options:

- $1 =$ Continuous value
- $2 = Closed$  range bracket
- 3= Open range bracket
- 5 = No value/bracket
- $6 = No$  income
- $7 =$ Don't know

Variables used:

we130, we146, we147, we148, we207, we208, we215, we315, we305, hw107, as110, as102, as105, as115, si109, si207, si112, si210, si402, si303, si305, si307, si309, si311, si315, si317, we314, we313, si329, si327, si325, si325e, si325d, si325c, si325b, si323, si321, si319, si313